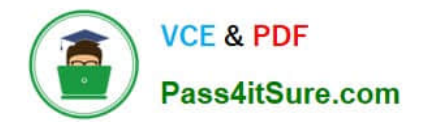

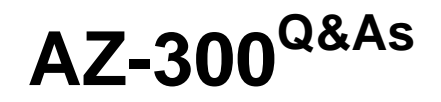

Microsoft Azure Architect Technologies

# **Pass Microsoft AZ-300 Exam with 100% Guarantee**

Free Download Real Questions & Answers **PDF** and **VCE** file from:

**https://www.pass4itsure.com/az-300.html**

100% Passing Guarantee 100% Money Back Assurance

Following Questions and Answers are all new published by Microsoft Official Exam Center

**C** Instant Download After Purchase

**83 100% Money Back Guarantee** 

- 365 Days Free Update
- 800,000+ Satisfied Customers

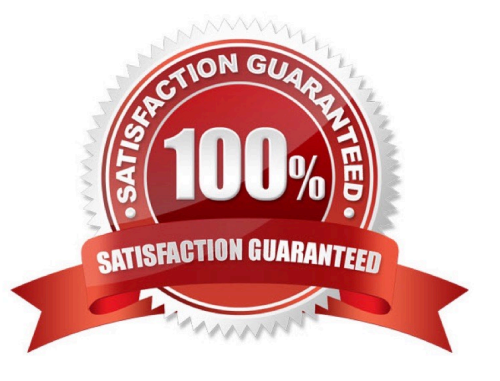

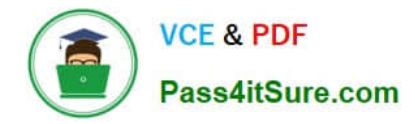

#### **QUESTION 1**

HOTSPOT

You need to prepare the environment to implement the planned changes for Server2.

What should you do? To answer, select the appropriate options in the answer area.

NOTE: Each correct selection is worth one point.

Hot Area:

# **Answer Area**

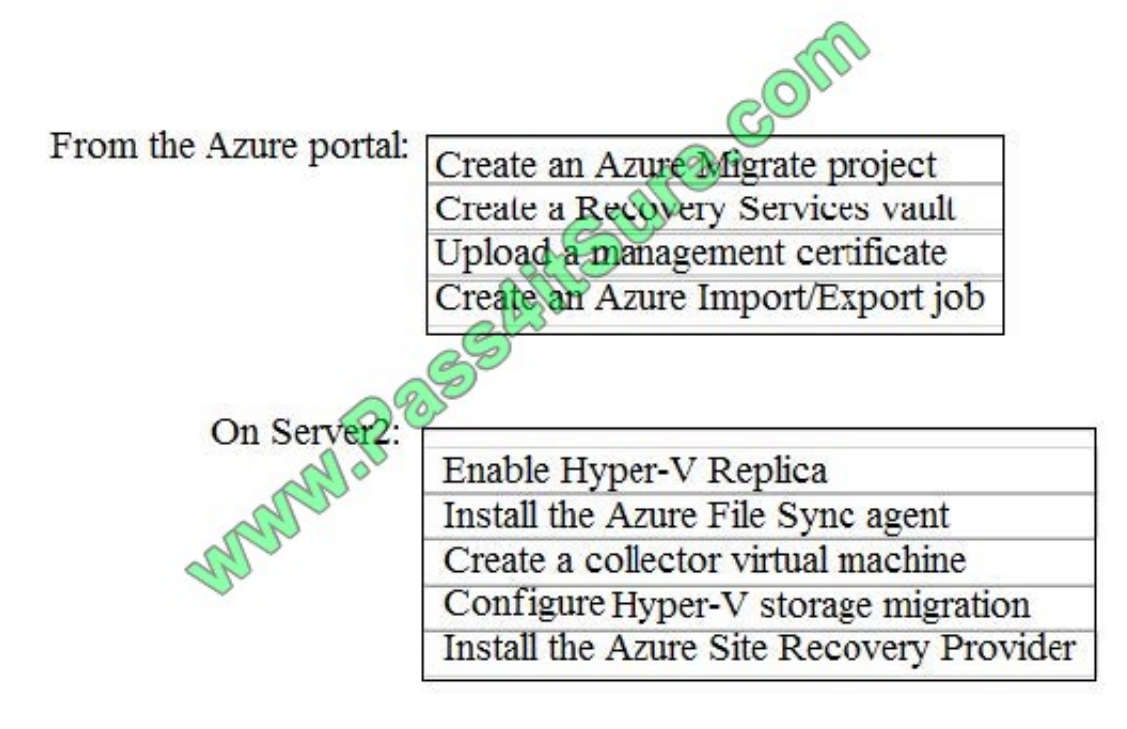

Correct Answer:

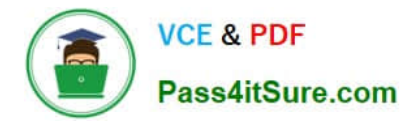

# **Answer Area**

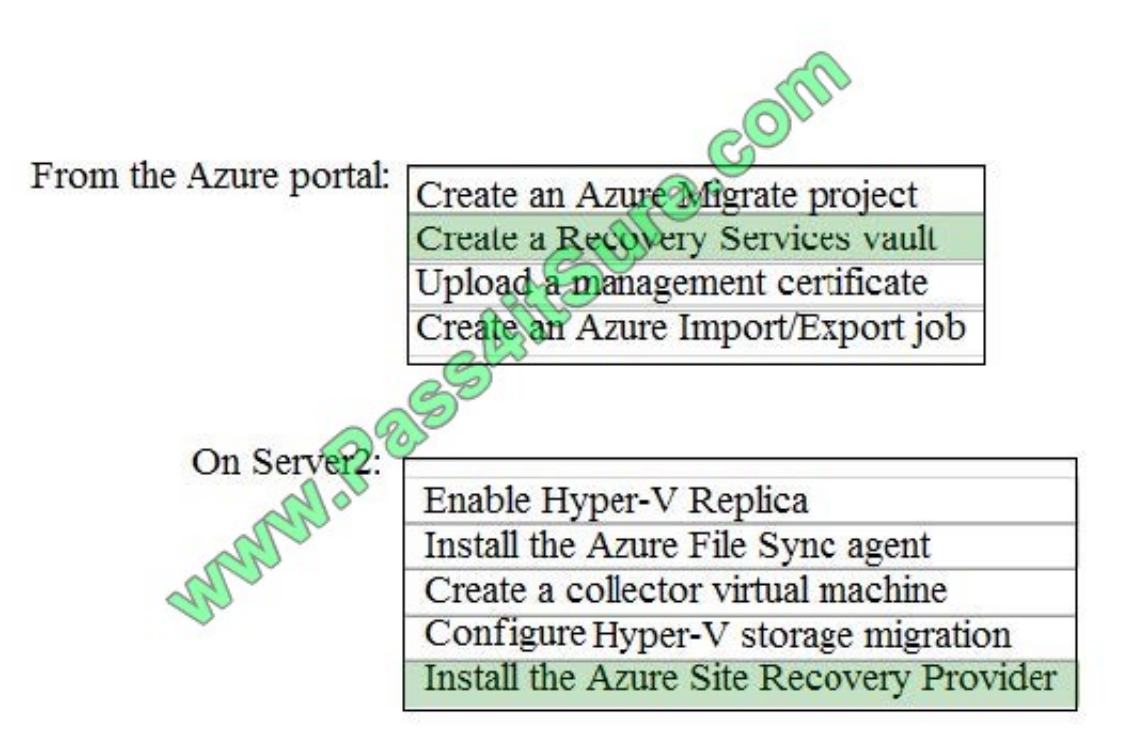

Box 1: Create a Recovery Services vault

Create a Recovery Services vault on the Azure Portal.

Box 2: Install the Azure Site Recovery Provider

Azure Site Recovery can be used to manage migration of on-premises machines to Azure.

Scenario: Migrate the virtual machines hosted on Server1 and Server2 to Azure.

Server2 has the Hyper-V host role.

References:

https://docs.microsoft.com/en-us/azure/site-recovery/migrate-tutorial-on-premises-azure

## **QUESTION 2**

A company provides web app hosting services for customers.

You have a set of App Service Plans available to deploy resources for new projects. The available service tiers are shown in the Service Tiers exhibit. (Click the Service Tiers tab.)

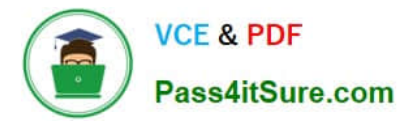

You have a set of App Service Plans available to deploy resources for new projects. The available service tiers are shown in the Service Tiers exhibit. (Click the Service Tiers tab.)

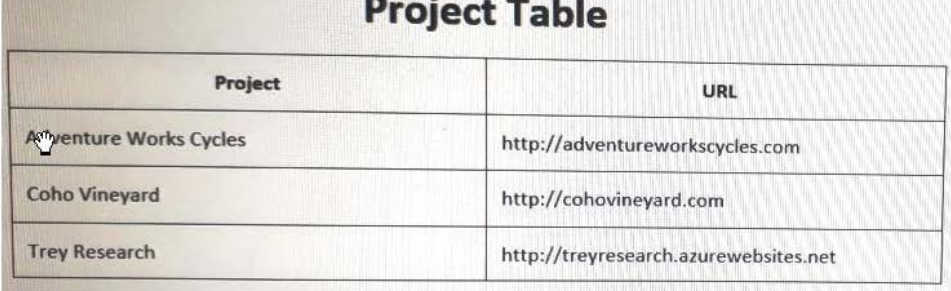

You must provision resources for the projects as shown in the Projects exhibit. (Click the Projects tab.)

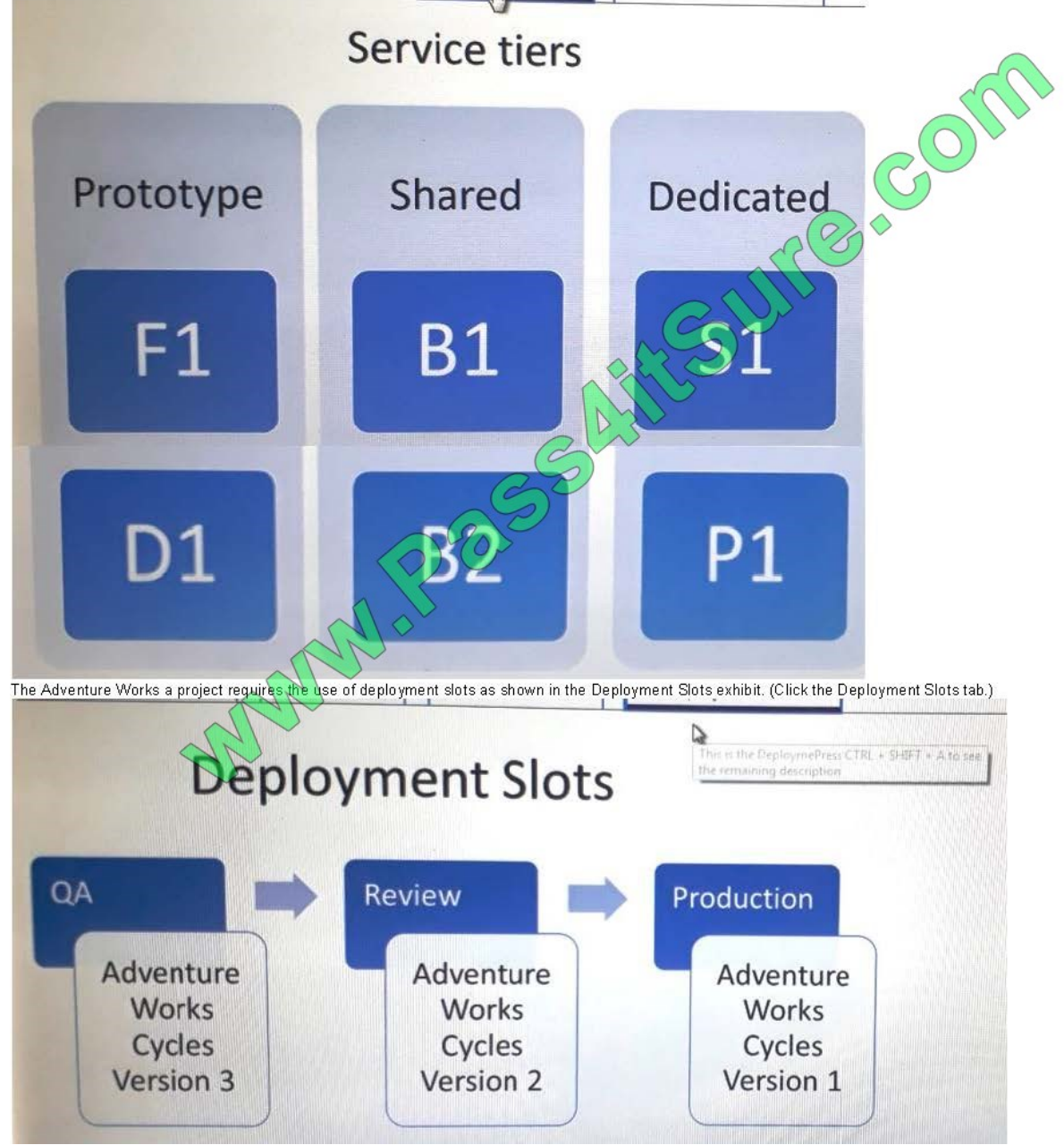

You need to determine where to deploy resources for each project.

For each of the following statements, select Yes if the statement is true. Otherwise, select No.

NOTE: Each correct selection is worth one point.

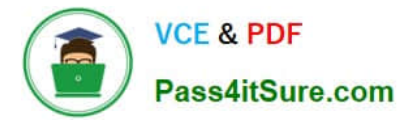

#### Hot Area:

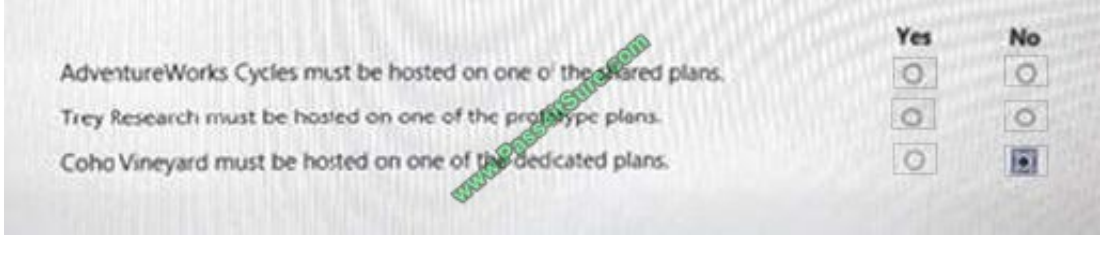

## Correct Answer:

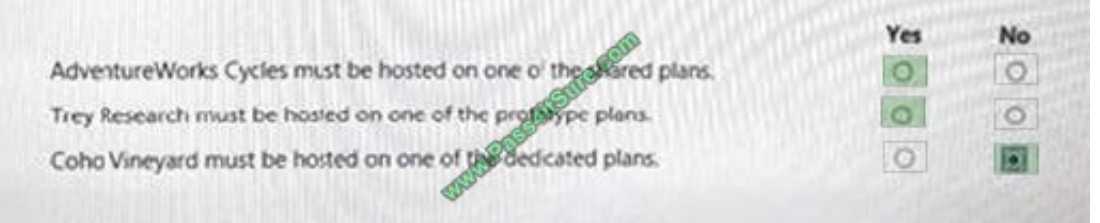

### **QUESTION 3**

## SIMULATION

Click to expand each objective. To connect to the Azure portal, type https://portal.azure.com in the browser address bar.

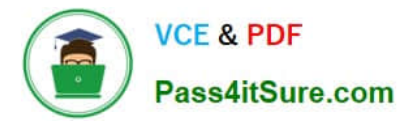

# **https://www.pass4itsure.com/az-300.html** 2022 Latest pass4itsure AZ-300 PDF and VCE dumps Download

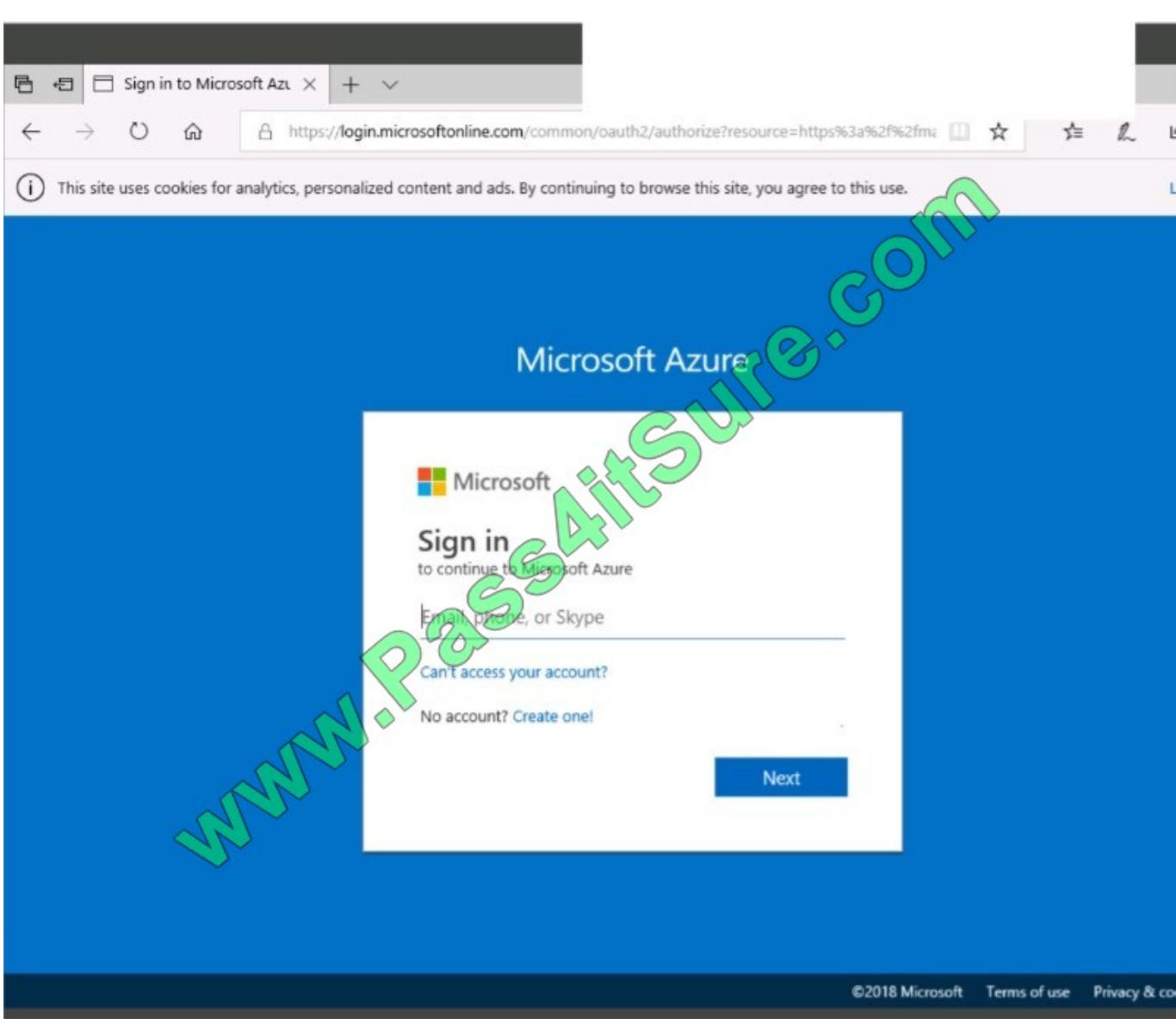

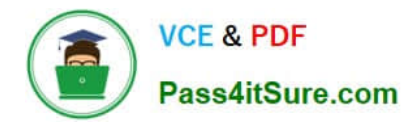

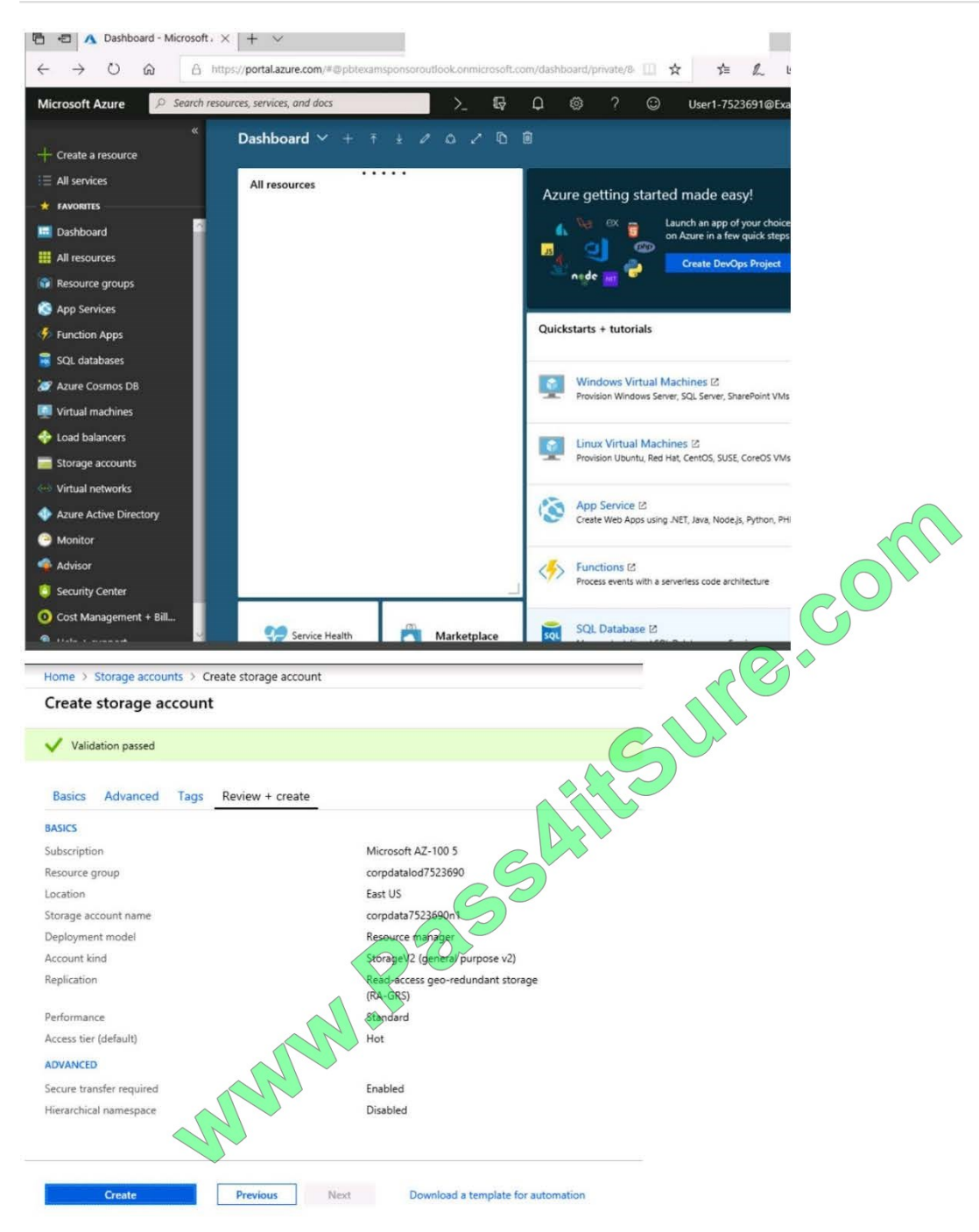

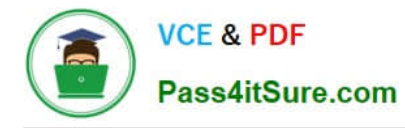

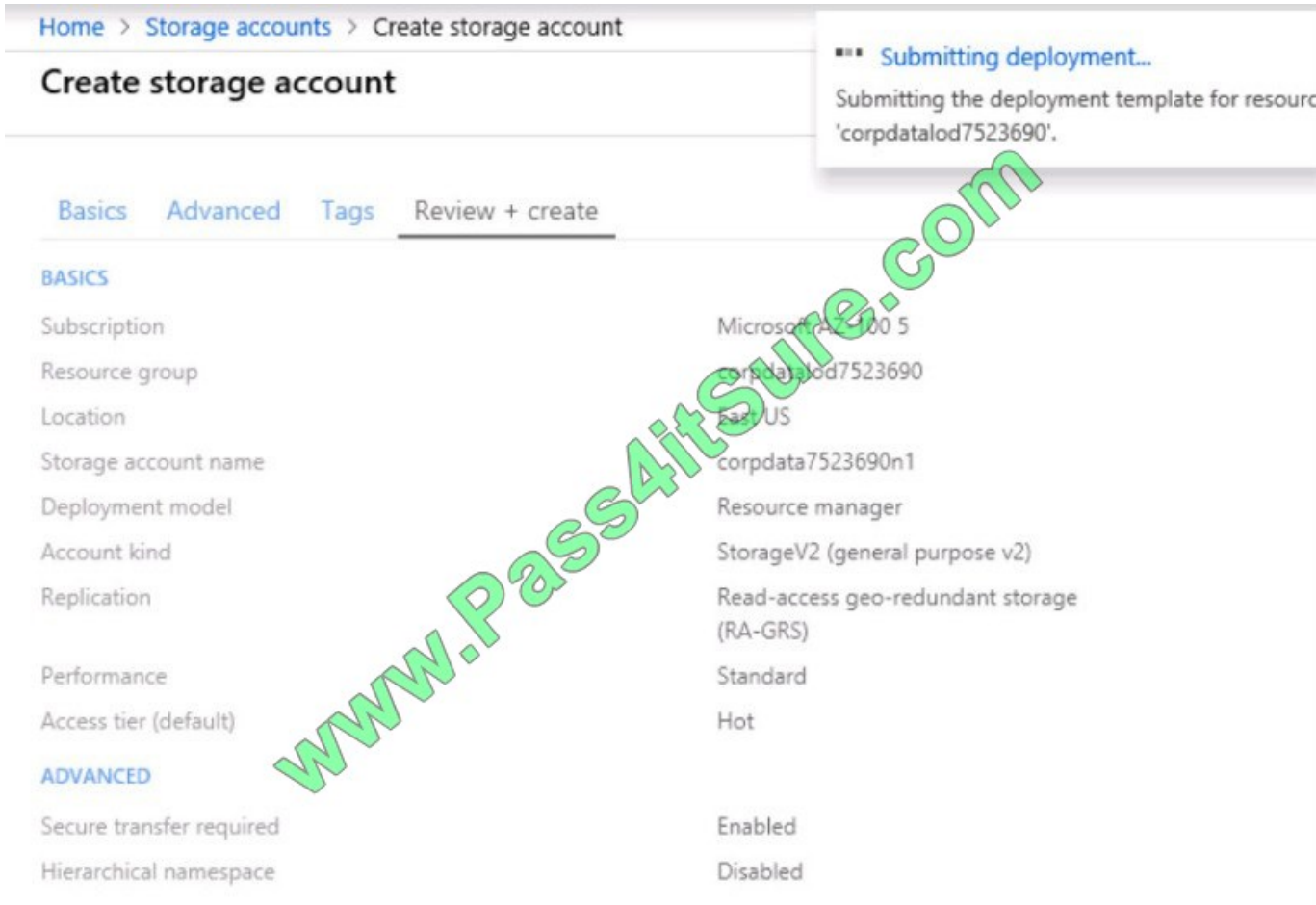

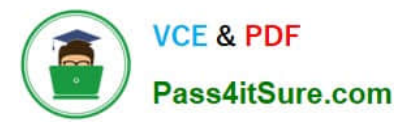

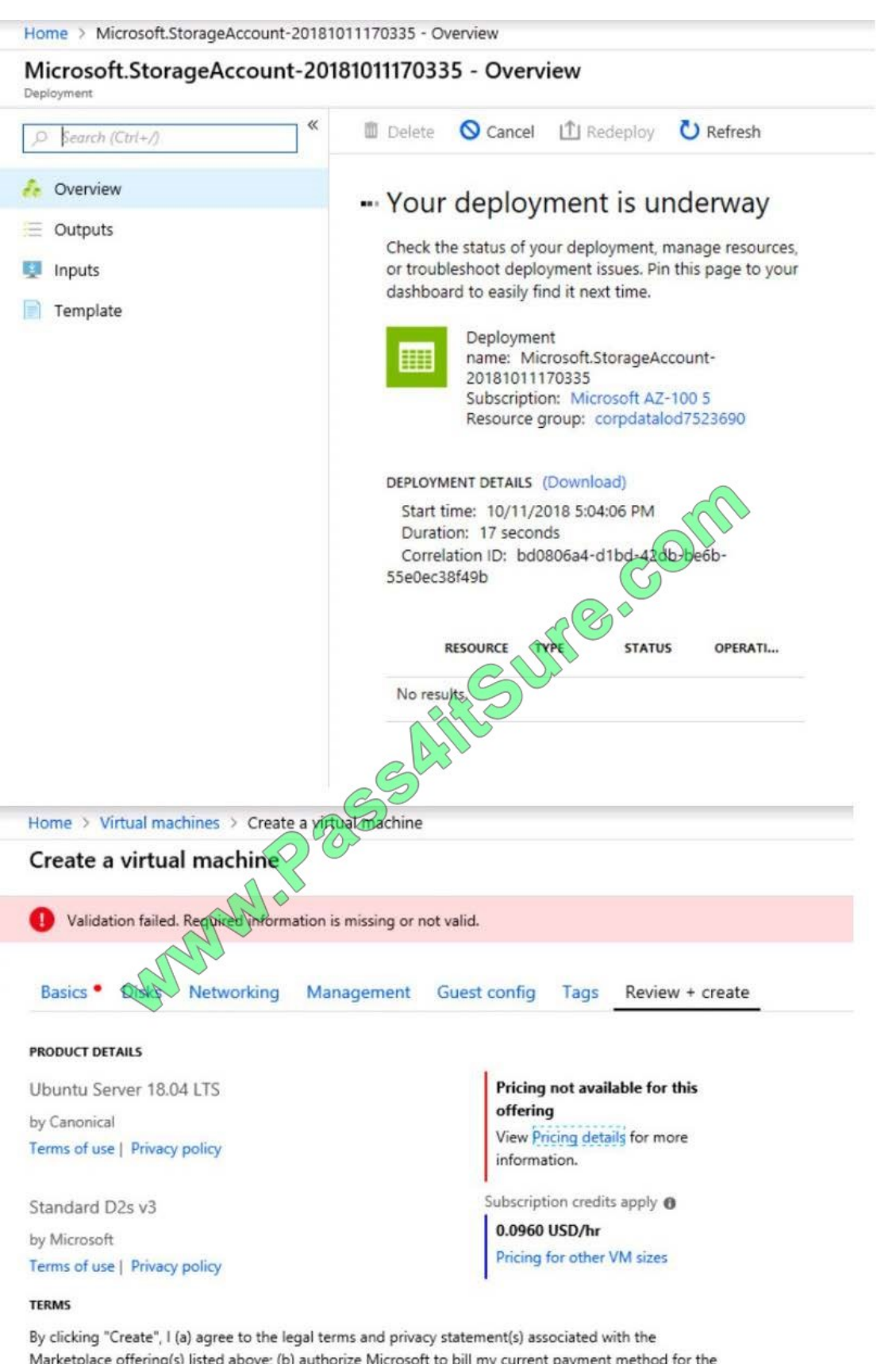

Marketplace offering(s) listed above; (b) authorize Microsoft to bill my current payment method for the fees associated with the offering(s), with the same billing frequency as my Azure subscription; and (c) agree that Microsoft may share my contact, usage and transactional information with the provider(s) of the offering(s) for support, billing and other transactional activities. Microsoft does not provide rights for third-party offerings. See the Azure Marketplace Terms for additional details.

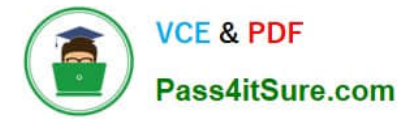

When you are finished performing all the tasks, click the `Next\\' button.

Note that you cannot return to the lab once you click the `Next\\' button. Scoring occur in the background while you complete the rest of the exam.

Overview The following section of the exam is a lab. In this section, you will perform a set of tasks in a live environment. While most functionality will be available to you as it would be in a live environment, some functionality (e.g., copy and paste, ability to navigate to external websites) will not be possible by design.

Scoring is based on the outcome of performing the tasks stated in the lab. In other words, it doesn\\'t matter how you accomplish the task, if you successfully perform it, you will earn credit for that task.

Labs are not timed separately, and this exam may have more than one lab that you must complete. You can use as much time as you would like to complete each lab. But, you should manage your time appropriately to ensure that you are

able to complete the lab(s) and all other sections of the exam in the time provided.

Please note that once you submit your work by clicking the Next button within a lab, you will NOT be able to return to the lab.

To start the lab

You may start the lab by clicking the Next button.

You need to deploy an application gateway named appgw1015 to meet the following requirements:

Load balance internal IP traffic to the Azure virtual machines connected to subnet0.

Provide a Service Level Agreement (SLA) of 99,99 percent availability for the Azure virtual machines.

What should you do from the Azure portal?

Correct Answer:

#### **QUESTION 4**

You are developing a .NET Core on –premises application that updates multiple Azure SQL Database instances. The application must log all update commands attempted to a separate Azure SQL Database instance named AuditDb. You define an outer Transaction Scope with a loop enumerate and run the SQL commands on each customer database connection and an inner Transaction Scope to record all transactions attempted within the outer Transaction Scope to the AuditDb database

You need to develop a method to perform the updates to the databases. The solution must meet the following requirements.

. All rows written to the AuditDb database must be committed even if the outer transaction fails.

- . If an error occurs writing to the AuditOb database, the Suter transaction must be rolled back.
- . If an error occurs writing to the Customer database only the outer transaction must be rolled back.
- . Values for TransactionScopeOption must be specified for the customer databases.
- · Values for TransactionScopeOption must be pecified for the AuditOb database.

Which Transaction Scope Option values should you use?

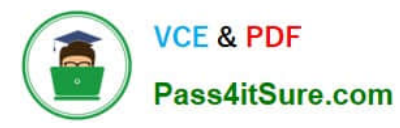

- A. Required for Customer Tran Scope Option and Required for Audit Tran Scope Option
- B. Requires New for Customer Tran Scope Option and Suppress for Audit Tran Scope Option
- C. Suppress for Customer Tran Scope Option and Suppress for Audit Tran Scope Option
- D. Requires New for the Customer Tran Scope Option and Requires New for the Audit Tran Scope Option

Correct Answer: A

#### **QUESTION 5**

An app uses a virtual network with two subnets. One subnet is used for the application server. The other subnet is used for a database server. A network virtual appliance (NVA) is used as a firewall.

Traffic destined for one specific address prefix is routed to the NVA and then to an on-premises database server that stores sensitive data. A Border Gateway Protocol (BGP) route is used for the traffic to the on-premises database server.

You need to recommend a method for creating the user-defined route.

Which two options should you recommend? Each correct answer presents a complete solution.

NOTE: Each correct selection is worth one point.

- A. For the virtual network configuration, use a VPN.
- B. For the next hop type, use virtual network peering.
- C. For the virtual network configuration, use Azure ExpressRoute.
- D. For the next hop type, use a virtual network gateway.

Correct Answer: AC

References: https://docs.microsoft.com/en-us/azure/virtual-network/virtual-networks-udr-overview

[AZ-300 PDF Dumps](https://www.pass4itsure.com/az-300.html) [AZ-300 Exam Questions](https://www.pass4itsure.com/az-300.html) [AZ-300 Braindumps](https://www.pass4itsure.com/az-300.html)

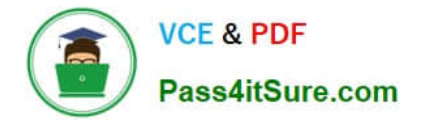

To Read the Whole Q&As, please purchase the Complete Version from Our website.

# **Try our product !**

100% Guaranteed Success 100% Money Back Guarantee 365 Days Free Update Instant Download After Purchase 24x7 Customer Support Average 99.9% Success Rate More than 800,000 Satisfied Customers Worldwide Multi-Platform capabilities - Windows, Mac, Android, iPhone, iPod, iPad, Kindle

We provide exam PDF and VCE of Cisco, Microsoft, IBM, CompTIA, Oracle and other IT Certifications. You can view Vendor list of All Certification Exams offered:

## https://www.pass4itsure.com/allproducts

# **Need Help**

Please provide as much detail as possible so we can best assist you. To update a previously submitted ticket:

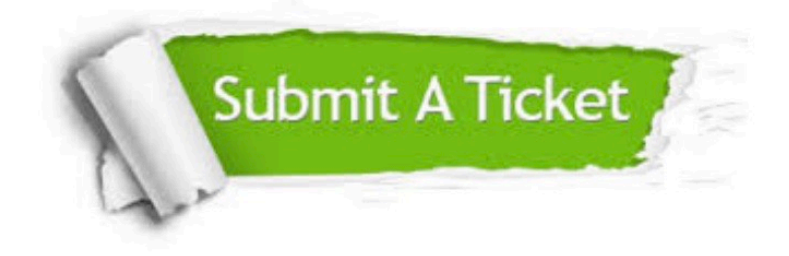

#### **One Year Free Update**

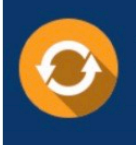

Free update is available within One fear after your purchase. After One Year, you will get 50% discounts for updating. And we are proud to .<br>poast a 24/7 efficient Customer Support system via Email

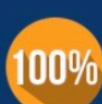

**Money Back Guarantee** 

To ensure that you are spending on quality products, we provide 100% money back guarantee for 30 days from the date of purchase

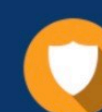

#### **Security & Privacy**

We respect customer privacy. We use McAfee's security service to provide you with utmost security for vour personal information & peace of mind.

Any charges made through this site will appear as Global Simulators Limited. All trademarks are the property of their respective owners. Copyright © pass4itsure, All Rights Reserved.